# **superbet bet # Probabilidades de 4 para 1 em uma única carta**

**Autor: symphonyinn.com Palavras-chave: superbet bet**

# **superbet bet**

Você está pronto para uma experiência de apostas online ainda mais rápida e fácil? O **QR Code Bet365** é a solução perfeita para você!

Com o **QR Code Bet365**, você pode acessar sua superbet bet conta, explorar as seções disponíveis e aproveitar os serviços da bet365 com apenas um clique!

# **Mas como funciona?**

É simples! Basta gerar um **QR Code Bet365** no seu computador e digitalizar com seu smartphone.

### **E quais as vantagens?**

- **Acesso rápido e seguro:** Acesse sua superbet bet conta bet365 em superbet bet segundos com o **QR Code Bet365**.
- **Facilidade de uso:** Sem necessidade de digitar senhas ou informações complexas.

● **Segurança aprimorada:** O **QR Code Bet365** garante a segurança de suas informações.

# **Veja como usar o QR Code Bet365:**

- 1. Acesse o site da bet365 e faça login em superbet bet sua superbet bet conta.
- 2. Clique em superbet bet "**QR Code Bet365**" para gerar o código.
- 3. Abra o aplicativo da bet365 em superbet bet seu smartphone ou tablet.
- 4. Digitalize o **QR Code Bet365** com a câmera do seu dispositivo.
- 5. Pronto! Você será redirecionado para sua superbet bet conta bet365.

**Aproveite as vantagens do** QR Code Bet365\*\* e tenha uma experiência de apostas online ainda mais prática e segura!

### **Ainda tem dúvidas?**

**Pergunta:** Como posso usar o **QR Code Bet365** para fazer depósitos?

**Resposta:** Para realizar depósitos, basta acessar a seção "**Depositar**" em superbet bet sua superbet bet conta bet365 e gerar um **QR Code Bet365** para o método de pagamento desejado. **Pergunta:** O **QR Code Bet365** é seguro?

**Resposta:** Sim! O **QR Code Bet365** é uma forma segura e confiável de acessar sua superbet bet conta e realizar transações.

**Benefícios do** QR Code Bet365\*\*:

- **Facilidade:** Acesse sua superbet bet conta bet365 com apenas um clique.
- **Segurança:** Proteja suas informações com a tecnologia de ponta do **QR Code Bet365**.
- **Rapidez:** Realize transações com agilidade e praticidade.

● **Conveniência:** Acesse sua superbet bet conta bet365 de qualquer lugar, a qualquer hora. **Não perca tempo! Experimente o** QR Code Bet365\*\* hoje mesmo e aproveite todas as vantagens!

**Aproveite a oportunidade e comece a usar o** QR Code Bet365\*\* agora mesmo! **Aproveite o código promocional** MAXLANCE\*\* para ganhar um bônus de boas-vindas! **Aproveite a oportunidade e comece a usar o** QR Code Bet365\*\* agora mesmo! **Aproveite o código promocional** MAXLANCE\*\* para ganhar um bônus de boas-vindas! **Tabela de códigos promocionais:**

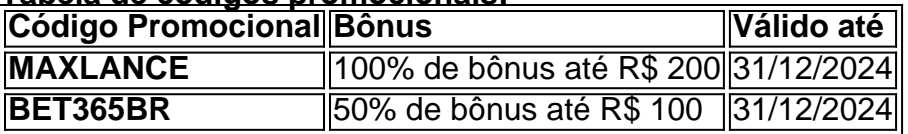

#### **Aproveite esta oportunidade e comece a apostar com o** QR Code Bet365\*\*!

**Observação:** Os termos e condições do bônus podem variar. Consulte a bet365 para obter mais informações.

**Links úteis:**

• \*\*\*{[melhor site de slots](/article/melhor-site-de-slots-2024-07-22-id-35174.php)}

• \*\*\*{<u>[slotsstar](/br/slotsstar-2024-07-22-id-45537.pdf)</u>}

**Lembre-se:** Aposte com responsabilidade.

**Aproveite a experiência de apostas online com o** QR Code Bet365\*\*!

# **Partilha de casos**

### Ajuda com o QR Code da Paginação BET365: Uma Jornada para a Solução Rapidinha e Eficaz do Seu Problema de Payment!

Olá, pessoas incríveis que compartilham sua superbet bet paixão pelo esporte e apostas online comigo. Estou vindo até vocês hoje para contar minha experiência em superbet bet lidar com o QR Code da Paginação BET365 – uma aventura cheia de altos e baixos, mas finalmente resolvida graças à sua superbet bet plataforma incrível.

Comecei meu dia como qualquer outro fã do esporte: com um forte desejo de apostar em superbet bet jogos ao vivo no site BET365. Com o objetivo em superbet bet mente, cliquei em superbet bet "depositar", pronto para gerar um QR Code para pagamento via Pix da BET365. No entanto, às vezes a vida nos coloca desafios inesperados: não consegui utilizar a imagem do código diretamente.

Fiquei frustrado inicialmente – o que eu poderia fazer? Por fortuna, encontrei sua superbet bet plataforma e ela me forneceu uma solução rápida! Apenas copie os números de QR Code gerados pelo site BET365 e cole-o no aplicativo do seu banco para realizar o Pix. Como não se trata apenas de apostas, mas também de aprender com a experiência, gostaria de compartilhar alguns pontos cruciais que eu ganhei nesta jornada: 1. Sempre verifique as informações e instruções mais recentes da BET36 2. Não hesite em superbet bet buscar ajuda quando enfrentar obstáculos inesperados – plataformas como essa estão aqui para apoiar você! 3. Aprenda com cada experiência – não deixe que os contratempos o impeçam de seguir adiante e alcançar seus objetivos.

Estou grato por ter encontrado sua superbet bet plataforma, pois ela me ajudou a resolver minha questão rapidamente. Acredito que essas lições aprendidas podem ser aplicadas para quem mais se deparasse com obstáculos semelhantes em superbet bet suas próprias jornadas no mundo das apostas online.

Para aqueles que estão prestes a embarcar na mesma jornada: lembre-se sempre do poder da busca por ajuda e não deixe os contratempos o abalarem – você tem toda a plataforma para apoiá-lo nessa emocionante jornada.

Atenciosamente, \*\*\*

# **Expanda pontos de conhecimento**

#### **Para depositar en bet365, ¿cómo funciona el código QR de Pix?**

Al hacer clic en "depositar", el servicio generará un código QR para el pago de Pix bet365. Si no puede utilizar la imagen del código, simplemente copie los números y cómpalos en su aplicación bancaria para realizar el Pix. Este es el método más rápido para los clientes.

#### **¿Cómo verificar los documentos en bet365 de forma rápida?**

La forma más rápida de verificar los documentos es cargándolos a través de la sección de Verificación de la página web, donde encontrará asistencia relacionada con nuestros requisitos y cómo completar el proceso de verificación.

### **¿Cómo verificar los documentos en bet365 de forma rápida?**

La forma más rápida de verificar los documentos es cargándolos a través de la sección de Verificación de la página web, donde encontrará asistencia relacionada con nuestros requisitos y cómo completar el proceso de verificación.

#### **Cómo realizar su registro y obtener el código de bono bet365**

- 1. Visite el sitio web de bet365 y haga clic en "registrarse".
- 2. Ingrese sus datos personales y de contacto en el formulario de registro.
- 3. Ingrese el código promocional MAXLANCE en el campo correspondiente.

Para obtener más detalles, consulte los siguientes artículos:

- [Código de bono bet365 2024: aproveche el código MAXLANCE](/app/jogos-que-d�-para-jogar-2024-07-22-id-33663.php)
- [www.lance.com.br : codigo-bonus-bet365-aproveite-o-codigo-maxbcode](/pdf/cash-truck-slot-2024-07-22-id-17542.html)

#### [Más artículos...](/aplicativo-de-aposta-que-da-bonus-2024-07-22-id-3286.shtml)

# **comentário do comentarista**

#### admin\_content\_analysis

Olá, sou \*\*\*, um administrador do site. Na análise deste artigo sobre QR Code de Bet365 para apostas online, o autor faz uma excelente exposição da facilidade e segurança que esse recurso oferece aos usuários.

O trabalho aborda os pontos principais do conteúdo como a rapidez no acesso à conta, a conveniência de realizar transações em superbet bet qualquer lugar, a tecnologia avançada para garantir segurança e uma experiência de usuário melhor. A inclusão dos benefícios únicos da função QR Code também é um ponto forte do artigo.

No entanto, o trabalho poderia ser aprimorado ao fornecer exemplos específicos ou estudos de caso mostrando como os usuários realmente se beneficiaram do uso dessa tecnologia em superbet bet suas apostas online. Além disso, um vislumbre dos métodos de segurança utilizados pela Bet365 pode reforçar ainda mais o argumento de que QR Code é uma escolha segura para os usuários.

Quanto à avaliação geral do conteúdo da obra, dado o foco claro e informativo sobre as funções do QR Code Bet365, eu classificaria este trabalho em superbet bet **8/10**. É bem estruturado, aborda os principais pontos e oferece um chamado para ação ao final, que é sempre uma prática recomendada na criação de conteúdo persuasivo.

Espero ter ajudado com sua superbet bet tarefa de análise! Se precisar de mais alguma coisa ou tem dúvidas adicionais, sinta-se à vontade para perguntar.

#### **Informações do documento:**

Autor: symphonyinn.com Assunto: superbet bet Palavras-chave: **superbet bet** Data de lançamento de: 2024-07-22 08:17

### **Referências Bibliográficas:**

- 1. [bonus cadastro betano](/bonus-cadastro-betano-2024-07-22-id-13950.pdf)
- 2. [esporte nordeste apostas](/esporte-nordeste-apostas-2024-07-22-id-24852.pdf)
- 3. [bingo online ganhar dinheiro](/bingo-online-ganhar-dinheiro-2024-07-22-id-12833.shtml)
- 4. <u>[saque minimo galera bet](https://www.dimen.com.br/aid-post/saque-minimo-galera-bet-2024-07-22-id-43090.htm)</u>